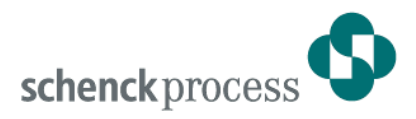

# **DISOMAT® Tersus - Entnahmewaage**

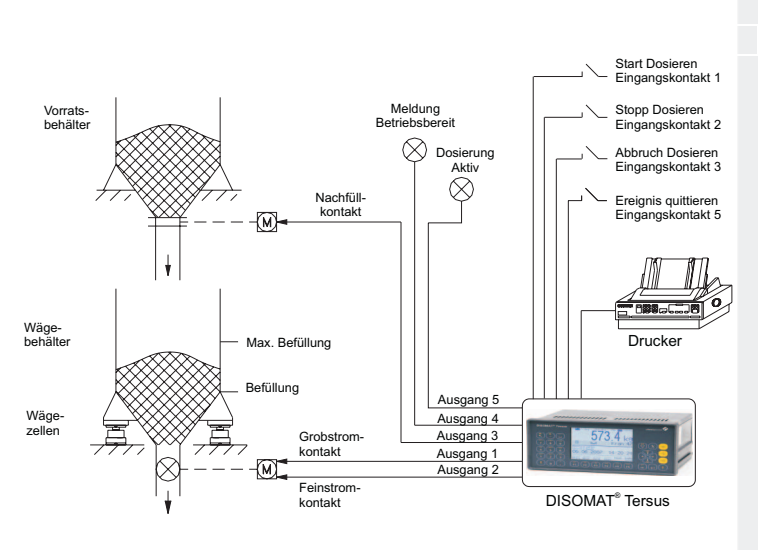

# **Entnahmewaage**

- **Funktionsvariante zur Entnahmewägung aus Behälterwaagen**
- **Dosieren in Grob- und Feinstrom**
- **Automatische Toleranzkontrolle und Nachlaufoptimierung**
- **Steuerung des Wägeablaufs über Tastatur, Eingangskontakte oder über EDV-Schnittstelle bzw. Feldbus**
- **Wägeprotokoll und Summendruck**
- **10 Parametersätze für Materialien mit unterschiedlichem Dosierverhalten**
- **Eichfähige dynamische Wägung von Gleisfahrzeugen**

# **Anwendung**

Mit der Funktionsvariante "Entnahmewaage" erhält der DISOMAT Tersus die Funktionalität einer Einkomponentendosiersteuerung: Soll-/Ist-Vergleich im Grob- und Feinstrom, Materialflussüberwachung, Toleranzkontrolle und Nachlaufoptimierung.

# **Ausstattung**

Die Verknüpfung ist fest im DISOMAT Tersus gespeichert und kann vom Betreiber geladen und entsprechend den individuellen Anforderungen eingestellt werden. Eine detaillierte Funktionsbeschrei-

bung mit Bedienungsanleitung, Funktionsblockplan und Parametertabelle ist im Betriebshandbuch enthalten. Auf Wunsch wird die Einstellung durch Schenck vorgenommen, wobei auch die bekannten Waagen- und Eichparameter, sowie die erforderlichen Dosierparameter angepasst werden. Für Materialien mit unterschiedlichem Dosierverhalten stehen insgesamt 10 anwählbare Parametersätze (Sortendaten) zur Verfügung.

# **Funktion**

Mit der Entnahmewaage werden Flüssigkeiten oder Schüttgüter aus Behälterwaagen dosiert oder in Gebinde abgefüllt. Die Entnahme geschieht mit zwei Geschwindigkeiten in Grob- und Feinstrom bis zum Erreichen des vorgegebenen Sollwerts. Die Ansteuerung von Dosierorganen mit analoger Schnittstelle, z.B. Dosierschnecken, ist ebenfalls möglich. Die Toleranz wird überprüft, bei Untergewicht wird im Feinstrom nachdosiert, bei Übergewicht wird eine Meldung ausgegeben. Zur Optimierung des Dosierprozesses werden Vorund Hauptkontakt nachgeführt. Nach jedem Dosiervorgang wird automatisch ein Protokoll gedruckt und anschließend bilanziert. Die Bilanz enthält die Netto-Gewichtssumme und die Zahl der bilanzierten Dosiervorgänge. Sie kann angezeigt und ausgedruckt werden.

#### **Wägeabläufe**

- Entnahmewägung
- Entnahmewägung mit Nachfüllen
- Mehrfachentnahme mit Nachfüllen

### **Funktionstasten**

- Tara setzen
- Tara löschen
- Tara anzeigen
- Start
- Stop
- **Abbruch**
- Zwischensumme drucken
- Summendruck mit Löschen der Bilanz
- **Druckwiederholung**
- Sortenanwahl und Sollwertvorgabe
- **Nullstellen**
- **Testfunktionen**

#### **Weitere Funktionen im Menübaum**

- Beizeicheneingabe
- Handtaraeingabe
- **Festtaraauswahl**
- **Einzeldruck**
- **Einstellungen**

### **Belegung der Eingangskor**

- 1: Start
- 2: Stop
- 3: Abbruch
- 4: frei
- 5: Ereignis quittieren

#### **Belegung der Ausgangskontakte**

- 1: Grobstrom
- 2: Feinstrom
- 3: Nachfüllen
- 4: Betriebsbereit
- 5: Dosierung aktiv
- 6: frei

#### **Druck**

 $\overline{\phantom{a}}$  Druckmuster

Voreingestellt ist der Einzeldruck auf Liste mit Formularformat 2 und der Summendruck mit Formularformat 3. Die Zuordnung eines Formularformates zu einer Funktionstaste kann geändert werden, beispielsweise kann der Taste "Einzeldruck" auch das Formularformat 1 zugeordnet werden. Die Formularformate selbst können mit der variablen Druckmusterformatierung in weiten Grenzen vom Anwender frei gestaltet werden. Voreingestellt sind folgende Formate:

#### Formularformat 1:

1 Überschriftzeile und 1 Zeile für Wägedaten. Zu jedem Abdruck kann ein Beizeichen mit Produkt-Kenndaten bis zu 30 Stellen eingegeben werden. Das Beizeichen bleibt solange erhalten, bis es überschrieben wird. Nach jedem Abdruck erfolgt ein Seitenvorschub.

#### Formularformat 2:

1 Zeile für Wägedaten. Beizeicheneingabe ist möglich, das Beizeichen bleibt so lange erhalten, bis es überschrieben wird. Nach jedem Abdruck erfolgt ein Zeilenvorschub.

#### Formularformat 3:

1 Zeile für Summendruck ohne Beizeichen.

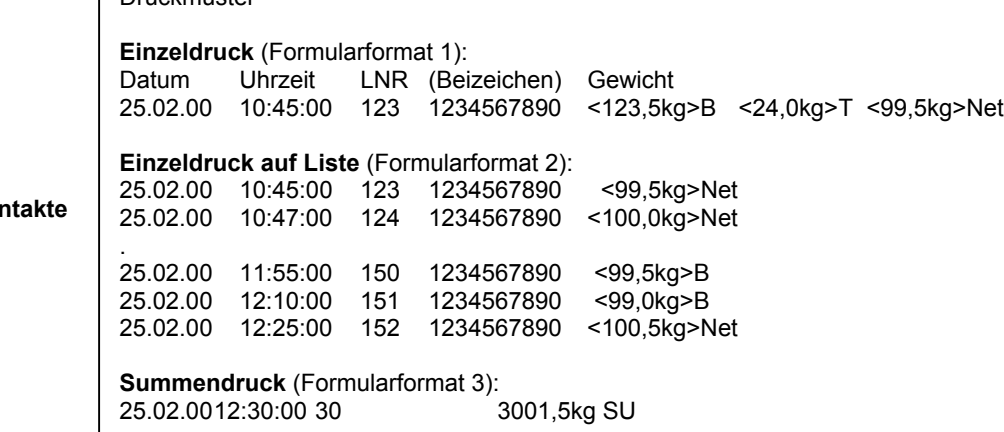

## **EDV-Kommunikation**

Zum Datenaustausch stehen beim DISOMAT Tersus verschiedene EDV-Übertragungs-Prozeduren zur Verfügung:

- Schenck Norm Prozedur (DDP 8 672)
- Schenck Poll Prozedur (DDP 8 785)
- SIEMENS 3964 R (DDP 8 782)
- SIEMENS 3964 R für SIMATIC S5/S7

Der DISOMAT Tersus verfügt über einen festen Satz von Befehlen, die vom EDV-Programmierer bei Bedarf angesprochen werden können. Die genaue Beschreibung der verfügbaren Befehle, Telegramme und Prozeduren ist Bestandteil des Handbuchs "Datenkommunikation". Die gebräuchlichsten EDV-Kommandos sind unten aufgeführt.

# **Beispiele für EDV-Kommandos**

- **Tarieren**
- Tara löschen
- Tarawert vorgeben
- **Nullstellen**
- Sollwert vorgeben
- Sollwert abfragen
- Start Dosieren
- Stop Dosieren
- Abbruch Dosieren
- Abfrage Dosierstatus
- Gewicht abfragen einmalig
- Gewicht bei Stillstand
- Gewicht zyklisch
- Bilanz abfragen
- Bilanz löschen
- Beizeichen vorgeben
- Drucken Formular 1, 2, 3
- Drucken mit Kopie an EDV

# **Antworttelegramme vom DISOMAT Tersus**

- Telegramm wird bearbeitet
- Kommando ausgeführt

### **Telegramme auf Initiative des DISOMAT Tersus**

- Dosieren beendet
- Dosieren unterbrochen
- Gewicht bei Stillstand - Zyklisches Gewicht
- Tarierung erfolgt
- 
- Nullstellen erfolgt
- Auf den Befehl "Drucken mit EDV-Kopie" antwortet der DISOMAT Tersus nach erfolgreichem Druck mit einem Telegramm; dieses Telegramm ist in weiten Teilen frei konfigurierbar.

### **Feldbusse**

Neben der seriellen EDV-Kopplung kann die DISOMAT Tersus Entnahmewaage auch über die gebräuchlichsten industriellen Feldbussysteme angeschlossen werden.

- Modbus
- Porfibus DP-V0
- Device Net
- Modbus TCP (über Ethernet)

Details hierzu finden Sie im Systemhandbuch BV-H 2334 und im Datenkommunikationshandbuch BV-H 2359.

# **Flexibilität**

Auch wenn die Funktion Entnahmewaage eingestellt und geliefert ist, kann das System der logischen Funktionsblöcke unbeschränkt genutzt werden. Nach Bedarf kann die Entnahmewaage angepasst und geändert werden, oder durch eine völlig neue Funktion ersetzt werden. Dies kann direkt über die Tastatur des DISOMAT Tersus erfolgen oder, besonders komfortabel, per PC mit dem Software-Werkzeug DISOPLAN.

# **Ausführung**

Wägeterminal DISOMAT Tersus siehe Datenblatt BV-D 2273

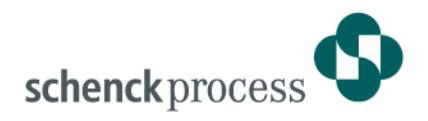

**Notizen:**

**Schenck Process GmbH**  Pallaswiesenstr. 100 64293 Darmstadt, Germany T +49 6151 1531-1216 F +49 6151 1531-1172 sales@schenckprocess.com wwww.schenckprocess.com